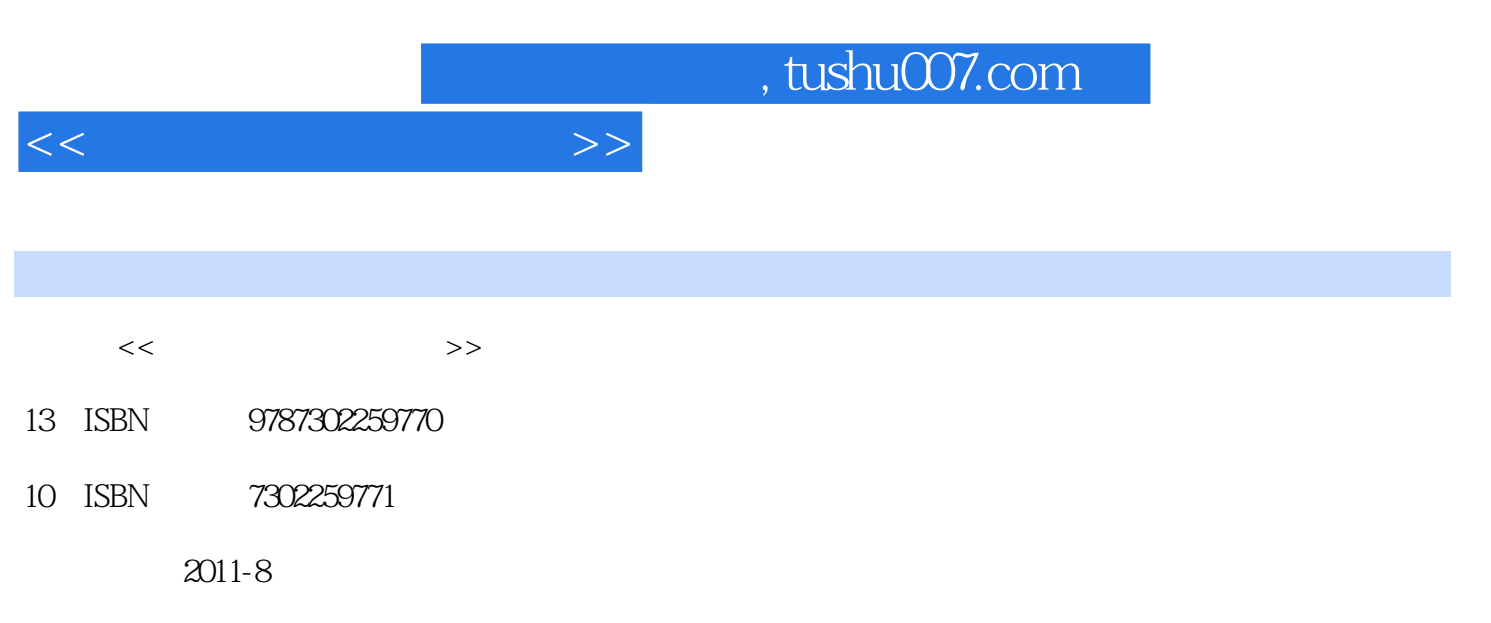

页数:305

PDF

更多资源请访问:http://www.tushu007.com

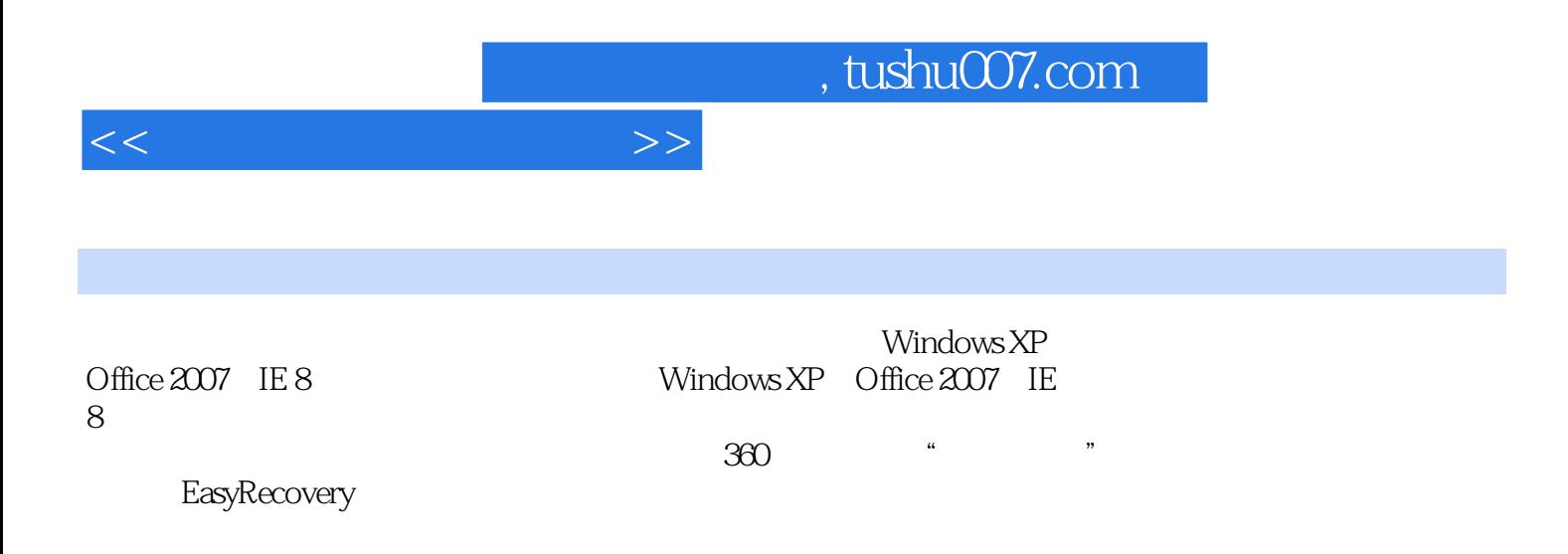

 $<<\hspace{2.2cm}>>$ 

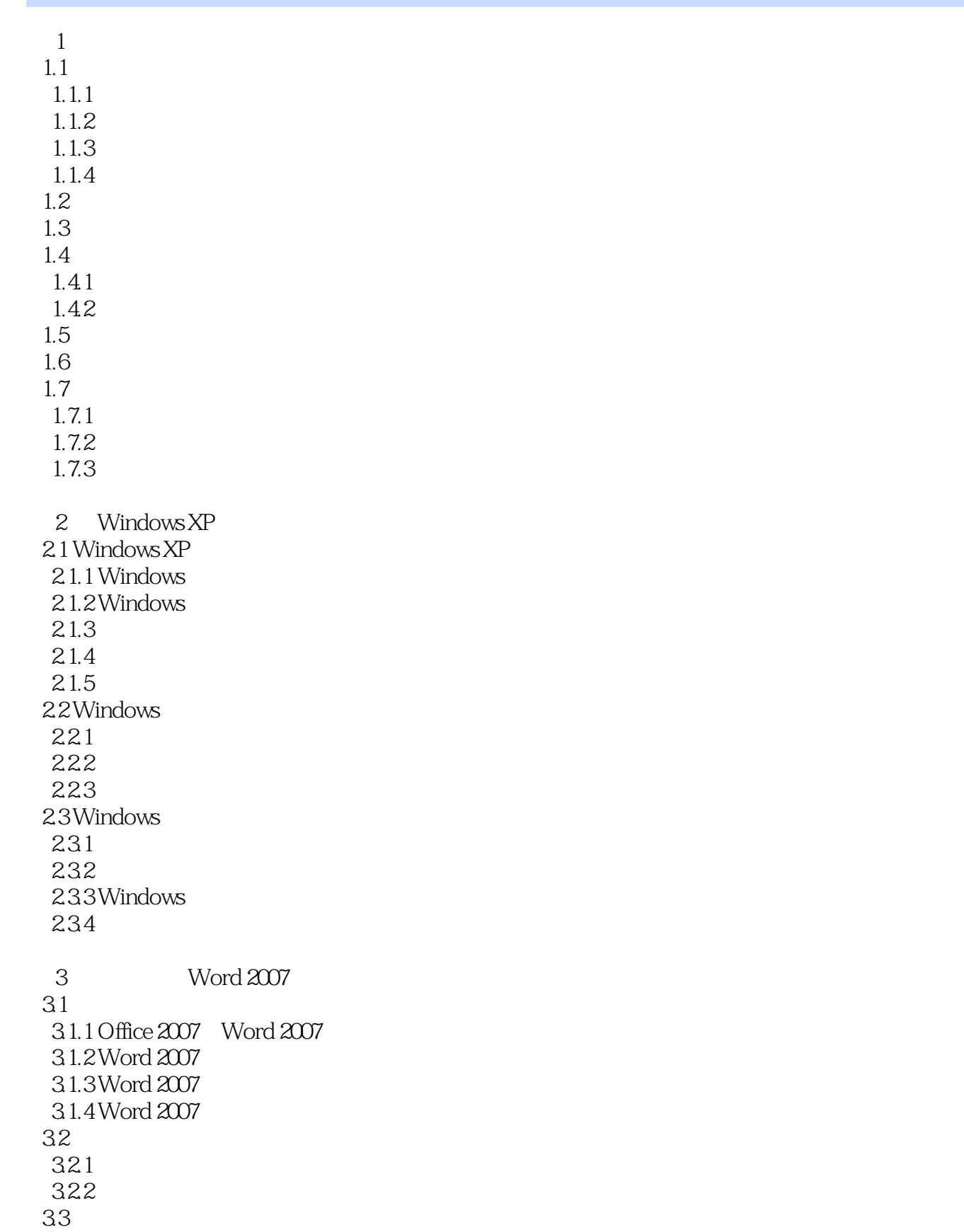

 $<<\hspace{2.5cm}>>$ 

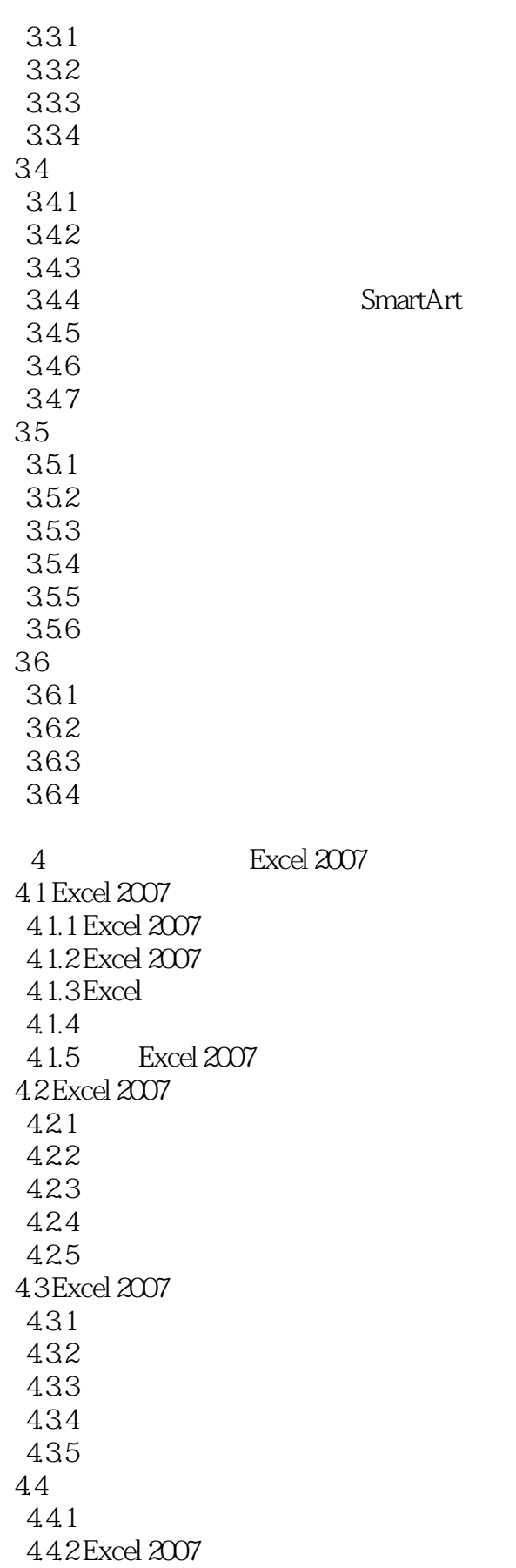

<<大学计算机基础教程>>

 $7.2$ "

443 4.44 Excel 2007 4.5 Excel 2007 4.5.1 Excel 45.2 4.53  $4.54$ 4.6 Excel 2007 461 4.62 463 464 465 4.7 Excel 2007  $4.7.1$ 4.7.2 4.7.3 5 PowerPoint 2007 5.1 PowerPoint 2007 5.2 5.3 5.4  $55$ 5.6 6<sup>d</sup> the theory of the termet. 6.1 6.1.1  $61.2$  Internet 62 621 622IP 6.3 Internet 6.3.1 Internet 6.3.2 Windows XP TCP/IP  $64$  Web 64.1 Web 6.4.2 Internet Explorer 8 643 Internet Explorer 8 6.4.4 Internet Explorer 8  $7$ 7.1360 7.1.1 360  $7.1.2360$ 

 $<<$ 

 $7.21$ "  $7.22$ 7.23 7.24 7.25 7.26 7.27  $7.28$ <br> $7.3$ EasyRecoVery 7.3.1 EasyRecovery 7.3.2 EasyRecovery

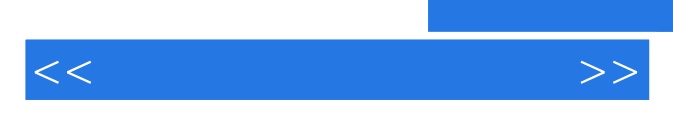

*Page 7*

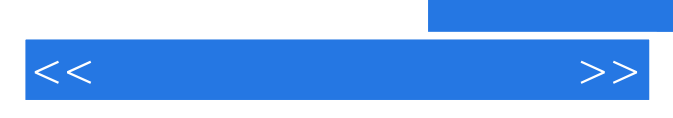

*Page 8*

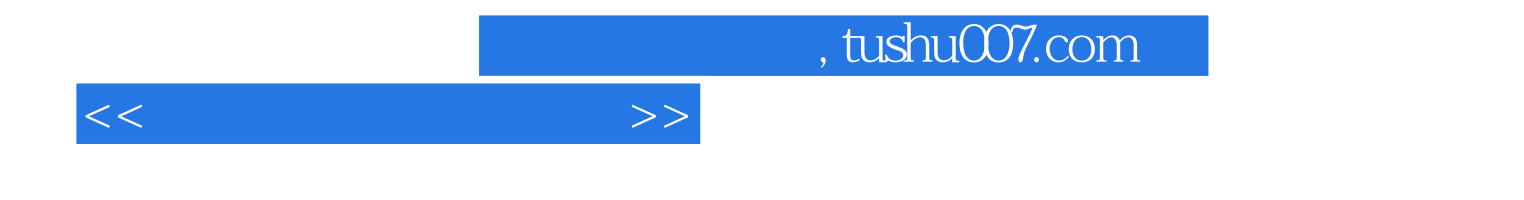

本站所提供下载的PDF图书仅提供预览和简介,请支持正版图书。

更多资源请访问:http://www.tushu007.com